### Statistical Computation Math 475

Jimin Ding

Mean and Variance A Statistic Statistics

Describing

## Hypothesis

Confidence Test for Normality Test for Normality: Graphic Tools

## Statistical Computation Math 475

### Jimin Ding

Department of Mathematics Washington University in St. Louis www.math.wustl.edu/jmding/math475/index.html

August 29, 2013

Jimin Ding

### Mean and Variance

Assume  $X_1, X_2, \dots, X_n$  are independent identically distributed (i.i.d) random variables (r.v.) with probability distribution function (pdf) f(x).

Population mean:

$$E(X) = \int x f(x) dx.$$

Population variance:

$$Var(X) = \int (x - E(X))^2 f(x) dx.$$

Jimin Ding

A Statistic

Statistical Computation Math 475

August 29, 2013

Statistical Computation Math 475

August 29, 2013 1 / 18

August 29, 2013

2 / 18

## Mean and Variance

### Statistical Computation Math 475

Jimin Ding

# Mean and

Variance A Statistic Statistics Describing

Hypothesis

Confidence Intervals Test for Normality Test for Normality Graphic Tools

Jimin Ding

Sample mean:

$$\bar{X} = \frac{1}{n} \sum_{i=1}^{n} X_i.$$

Note sample mean  $\bar{X}$  is a random variable, which follows a different distribution than f(x).

Sample variance:

$$s^2 = \frac{1}{n-1} \sum_{i=1}^n (X_i - \bar{X})^2.$$

• Sample standard deviation: s.

Statistical Computation Math 475

### Statistical Computation

Math 475 Jimin Ding

Statistical

Computation

Math 475

Jimin Ding

Mean and

A Statistic

Variance

Statistics

Describing

Hypothesis test

Confidence

Test for

Normality Test for

Normality

**Programs** 

Graphic Tools

Mean and Variance A Statistic

Statistics Describing

Hypothesis Confidence Test for Test for Normality Graphic Tools

**Programs** 

A statistic is a function of data. For example, sample mean  $(\bar{X})$ and sample variance ( $s^2$ ). As a random variable, a statistic can be described by its distribution function (df) or probability distribution function (pdf) or probability mass function (pmf). It is usually used to estimate a population characteristic of a r.v. or construct a hypothesis test.

August 29, 2013 Jimin Ding Statistical Computation Math 475

## A Statistic

## For example:

Computation Math 475 Jimin Ding

Statistical

Mean and

### Variance A Statistic

Statistics Describing

Hypothesis Confidence Test for Normality Test for Normality: Graphic Tools

Programs

• If  $X_i \stackrel{iid}{\sim} N(\mu, \sigma^2)$ ,  $i = 1, 2, \dots, n$ , then

$$\bar{X} \sim N(\mu, (\frac{\sigma}{\sqrt{n}})^2).$$

• If n is large enough (> 30),  $X_i$ 's are i.i.d. with  $E(X_i) = \mu$ and  $Var(X_i) = \sigma^2$ , then based on central limit theorem (CLT)

$$ar{X}$$
 app.  $\sim N(\mu, (rac{\sigma}{\sqrt{n}})^2)$ .

Hence the statistic  $\bar{X}$  can be used to estimate the population mean  $\mu$  and s is to estimated the population standard deviation

"Standard error" is usually an estimated standard deviation of a statistic. (Q: What is the standard error of the sample mean?)

Jimin Ding

Statistical Computation Math 475

5 / 18

## Summary Statistics

- Computation Math 475
- Jimin Ding

Statistical

- Mean and Variance A Statistic
- Summary Statistics Describing
- Hypothesis
- Confidence Test for Normality Test for Normality: Graphic Tools

- Mean, Variance
- Sample size
- Min, Max, Median (Q2), other quantiles (Q1, Q3)
- Coefficient of Variation:  $CV = s/\bar{X}$ A measure of dispersion of a probability distribution. Noise-to-signal ratio. Example: exponential.
- Test statistics: z-score
- Pearson correlation coefficient:  $r = \frac{s_{XY}}{s_{X}s_{Y}}$ A measure of linear correlation between two samples.
- Vector statistics: Ranks

Jimin Ding

Statistical Computation Math 475

August 29, 2013

August 29, 2013

6 / 18

## Describing Data

### Statistical Computation Math 475

Jimin Ding

Mean and Variance A Statistic Statistics

## Describing

Hypothesis Confidence Test for Normality Test for Normality Graphic Tools

Besides Summary Statistics,

- For categorical Data: gender, color, region, grade,
  - Frequency table;
  - Bar/Pie chart:
- For continuous Data: height, weight, income, GPA
  - Histogram;
  - QQplot:

For example: see SAS output.

# Statistical

Computation Math 475 Jimin Ding

Mean and Variance A Statistic Statistics

Describing

## Hypothesis

Confidence Test for Normality Test for Normality Graphic Tools

**Programs** 

# Hypothesis test

Example: Student's t-test for population mean:

- $H_0: \mu = c$  v.s.  $H_a: \mu \neq c$  (two-sided)
- Choose a statistical test and calculate the test statistic(s):

$$t = \frac{\bar{X} - c}{s / \sqrt{n}} \sim t_{n-1}.$$

- P-value:
  - $=P(\text{given } H_0, \text{ observe a "worse" } t)$
- $=P(|T|>t|H_0 \text{ is true}),$

where T is a random variable with  $t_{n-1}$  distribution.

Conclusion:

At significance level of  $\alpha$ , we reject the null hypothesis if p-value  $< \alpha$ . (Otherwise, we fail to reject the null hypothesis.)

Jimin Ding

Statistical Computation Math 475

August 29, 2013

limin Ding

Statistical Computation Math 475

August 29, 2013

## $t_{n-1}$ distribution

### Statistical Computation Math 475

### Jimin Ding

Mean and Variance A Statistic Statistics Describing

Hypothesis Confidence Test for Normality Test for Normality Graphic Tools

Statistical

Computation

Math 475

Jimin Ding

Mean and

A Statistic Statistics

Describing

Hypothesis

Confidence

Test for Normality

Test for

Normality

Graphic Tools

Variance

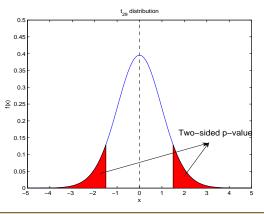

Note: A hypothesis test is always based on population characteristics.

It is NEVER VALID to test:  $H_0: \bar{X} = 0$ 

but should test:  $H_0$ :  $\mu = 0$ .

Jimin Ding

Statistical Computation Math 475

August 29, 2013

9 / 18

## Confidence Intervals ·

Example:  $100(1-\alpha)\%$  confidence interval (CI) for the population mean:

$$\bar{X} \pm t_{n-1,1-\frac{\alpha}{2}} \frac{s}{\sqrt{n}}.$$

Note: A CI can be always constructed as: point estimation  $\pm$  critical value  $\times$  standard error

CI and hypothesis test are both referred as "inference" in statistics and involve calculation of variance of estimation.

Statistical Computation Math 475

Test for Normality

 $H_0$ : The r.v.s are normally distributed.

 $H_a$ : The r.v.s are not normally distributed.

 Kolmogorov-Sminov: not good for practice. It is based on

$$D = \sup_{x} |F_n(x) - F_0(x)|, \text{ where } F_n(x) = \frac{1}{n} \sum_{i=1}^{n} 1[X_i \le x].$$

The  $F_n(x)$  is called the Empirical Distribution Function, which is an estimation of df F(x). KS test can be also used to test distributions other than normal.

• Anderson-Darling test (Stephens, 1974): An extension from KS test, which puts more weights at the tail. The critical value depends on the  $F_0(x)$ , and is hence a more sensitive test.

## Test for Normality

Jimin Ding

Shapiro-Wilk test (1965):

$$W = \frac{(\sum_{i=1}^{n} a_i X_{(i)})^2}{\sum_{i=1}^{n} (X_i - \bar{X})^2},$$

where  $a_i$ 's are constants generated from means, variance and covariance of the order statistics of a sample size of n,  $\{X_{(1)}, X_{(2)}, \cdots, X_{(n)}\}$ 's.

The critical value is selected based on Monte Carlo simulations. This test has a very good practical performance.

Statistical Computation

Statistical

Computation Math 475

Jimin Ding

Mean and

A Statistic

Variance

Statistics

Describing

Hypothesis

Confidence

Test for

Test for

Normality

Normality

**Programs** 

Graphic Tools

Math 475 Jimin Ding

Mean and Variance A Statistic Statistics Describing

Hypothesis Confidence

Test for Normality

Test for Normality Graphic Tools

Jimin Ding

Statistical Computation Math 475

August 29, 2013

Jimin Ding

Statistical Computation Math 475

August 29, 2013

August 29, 2013

10 / 18

12 / 18

# Test for Normality: Graphic Tools

### Statistical Computation

### Math 475 Jimin Ding

Mean and Variance A Statistic Statistics Describing

Hypothesis Confidence Test for Normality Test for Normality:

**Programs** 

Graphic Tools

Boxplot

- Stem-and-leaf plot
- Histogram plot
- QQ plot/Normality Probability Plot: A plot that is nearly linear suggests normal distribution. Plot the ith smallest observation in a random sample of size *n* on *y*-axis, and plot  $sz(\frac{i-0.375}{n+0.25}) + \bar{x}$  on *x*-axis. Under normality assumption, this value is an approximation of the expected value and should be close to the observed value if data are from a normal random sample.

In SAS, normality probability plots have normal percentiles marked on on x-axis, and QQ plots have normal quantiles. But the plots are same.

Statistical Computation Math 475

### Jimin Ding

Mean and Variance A Statistic

Statistics Describing

Hypothesis Confidence Test for Normality Test for Normality Graphic Tools

SAS **Programs**  SAS command is case insensitive

- Semicolon (;) is required at the end of each statement (a command line)
- Comments in SAS:

Basic SAS

- /\* my comments \*/
- \* my comments;
- SAS programs contain two parts: data management and statistical analysis
- Data step in SAS: create SAS datasets DATALINES (CARDS): type raw data directly in the SAS program

INFILE: read raw data from an external file

Jimin Ding

Statistical Computation Math 475

August 29, 2013

13 / 18

Jimin Ding

Statistical Computation Math 475

August 29, 2013

14 / 18

## Basic SAS

### Statistical Computation Math 475

### Jimin Ding

## Mean and

Variance A Statistic Statistics Describing

Hypothesis Confidence Intervals Test for Normality Test for Normality Graphic Tools

SAS **Programs**   SAS/STAT procedures: PROC XXX; Standard build in statistical analysis, which requires very rigid structure and commands.

- End of a paragraph in SAS: RUN; (QUIT;) The SAS keywords required to finish each block of program codes (data step, proc xxx). You still need to click on the running man icon to process the whole (or highlighted part of) program.
- Formatting plain text output: OPTIONS: controls the line size, page size, page number, date and so on.

TITLE: creates informative titles in SAS output.

# SAS Programs

### Statistical Computation Math 475

### Jimin Ding

# Mean and

Variance A Statistic Statistics

### Describing Data

Hypothesis Confidence Test for Normality Test for Normality Graphic Tools

SAS **Programs** 

- DATA step
- PROC MEAN
- PROC UNIVARIATE
- PROC FREQ
- PROC SORT

Jimin Ding Statistical Computation Math 475 August 29, 2013

15 / 18

Jimin Ding

Statistical Computation Math 475

August 29, 2013

# Reading Assignment

Statistical Computation Math 475

Jimin Ding

Summary Stat

Mean and Variance A Statistic Summary Statistics Describing Data

Inference

Hypothesis test Confidence Intervals: Test for Normality Test for Normality: Graphic Tools

Programs

Textbook: Applied Statistics and the SAS Programming Language, Chap 1 and 2, P1-P64

Jimin Ding Statistical Computation Math 475 August 29, 2013 17 / 18